NOTICE: THIS FORM CONTAINS SENSITIVE DATA.

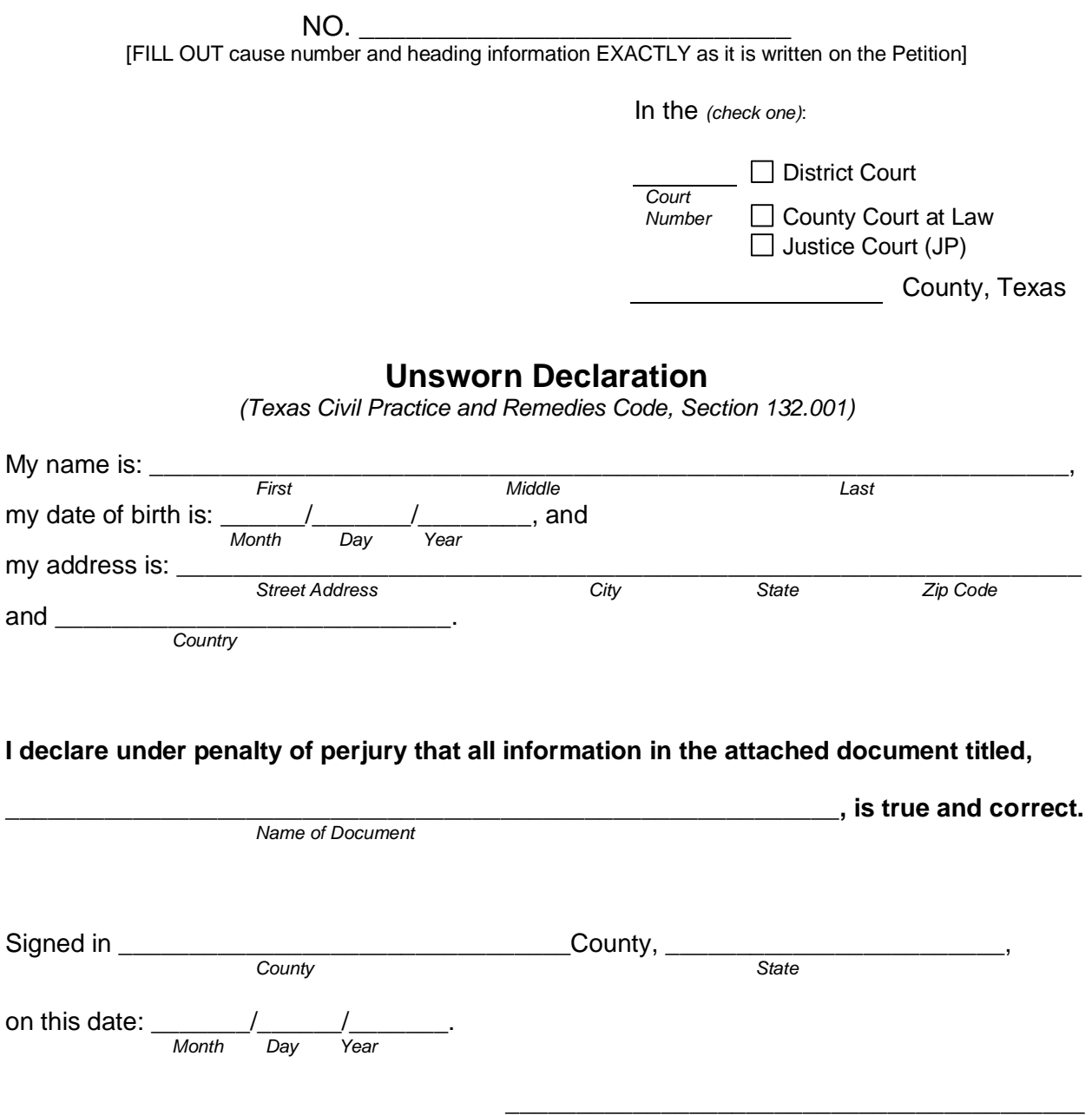

*Your Signature* 

Pursuant to Texas Civil Practice and Remedies Code Section 132.001, an unsworn declaration may be used in lieu of a written sworn declaration, verification, certification, oath, or affidavit required by statute or required by a rule, order, or requirement adopted as provided by law. This provision does not apply to a lien required to be filed with a county clerk, an instrument concerning real or personal property required to be filed with a county clerk, or an oath of office or an oath required to be taken before a specified official other than a notary public. An unsworn declaration made under this section must be 1) in writing, 2) signed by the person making the declaration as true under penalty of perjury and 3) in substantially the form used above.